## **Issues**

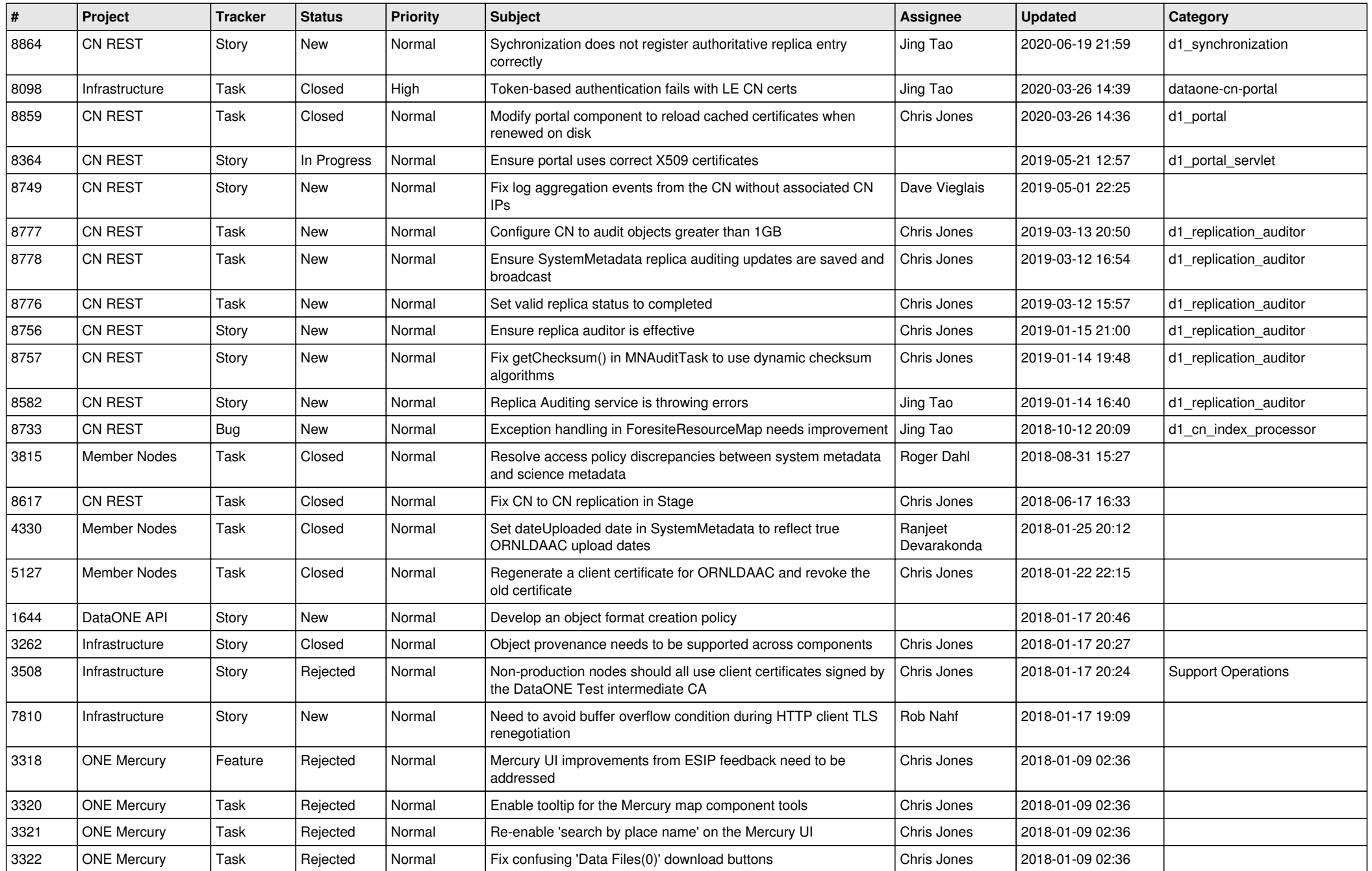

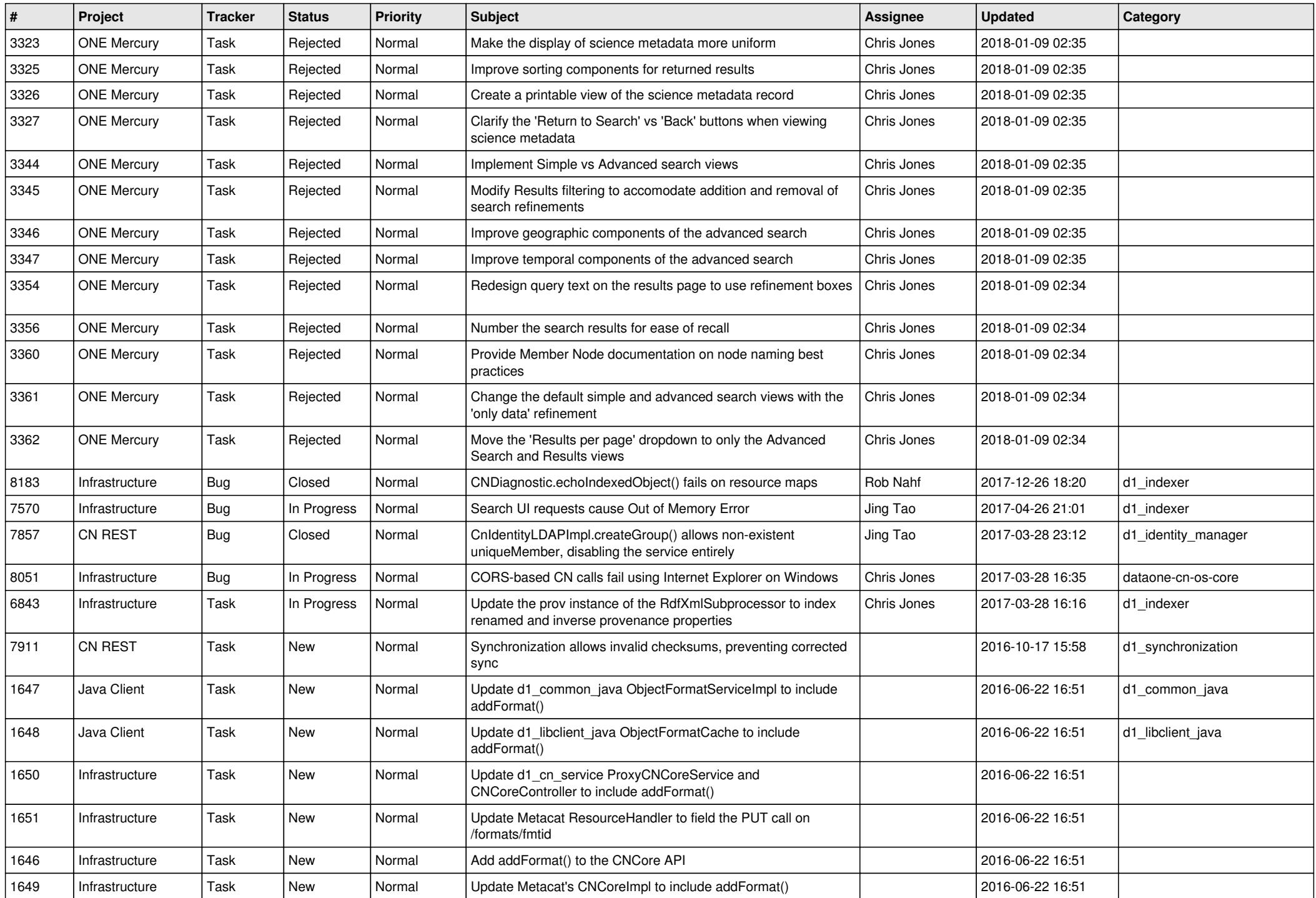

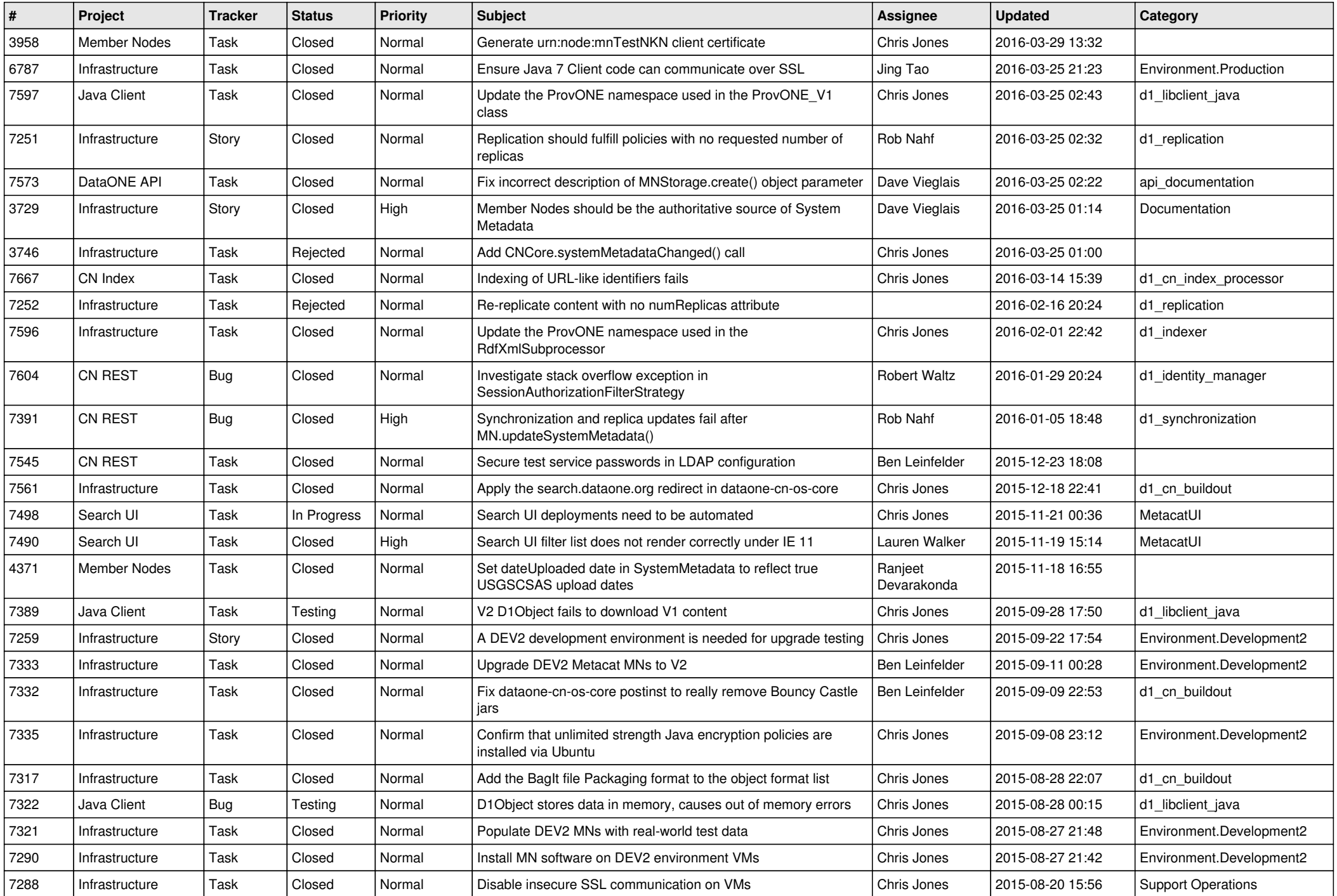

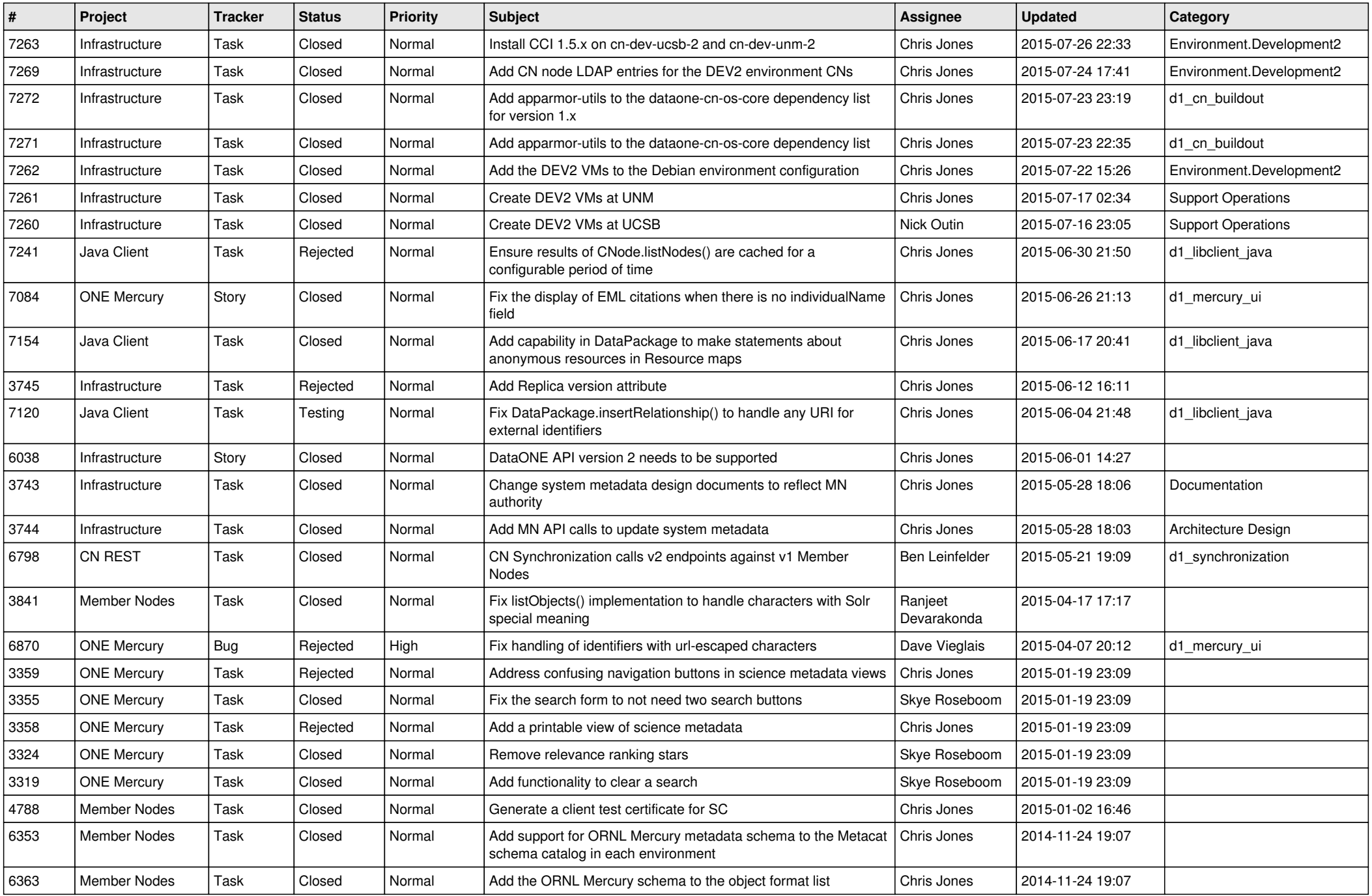

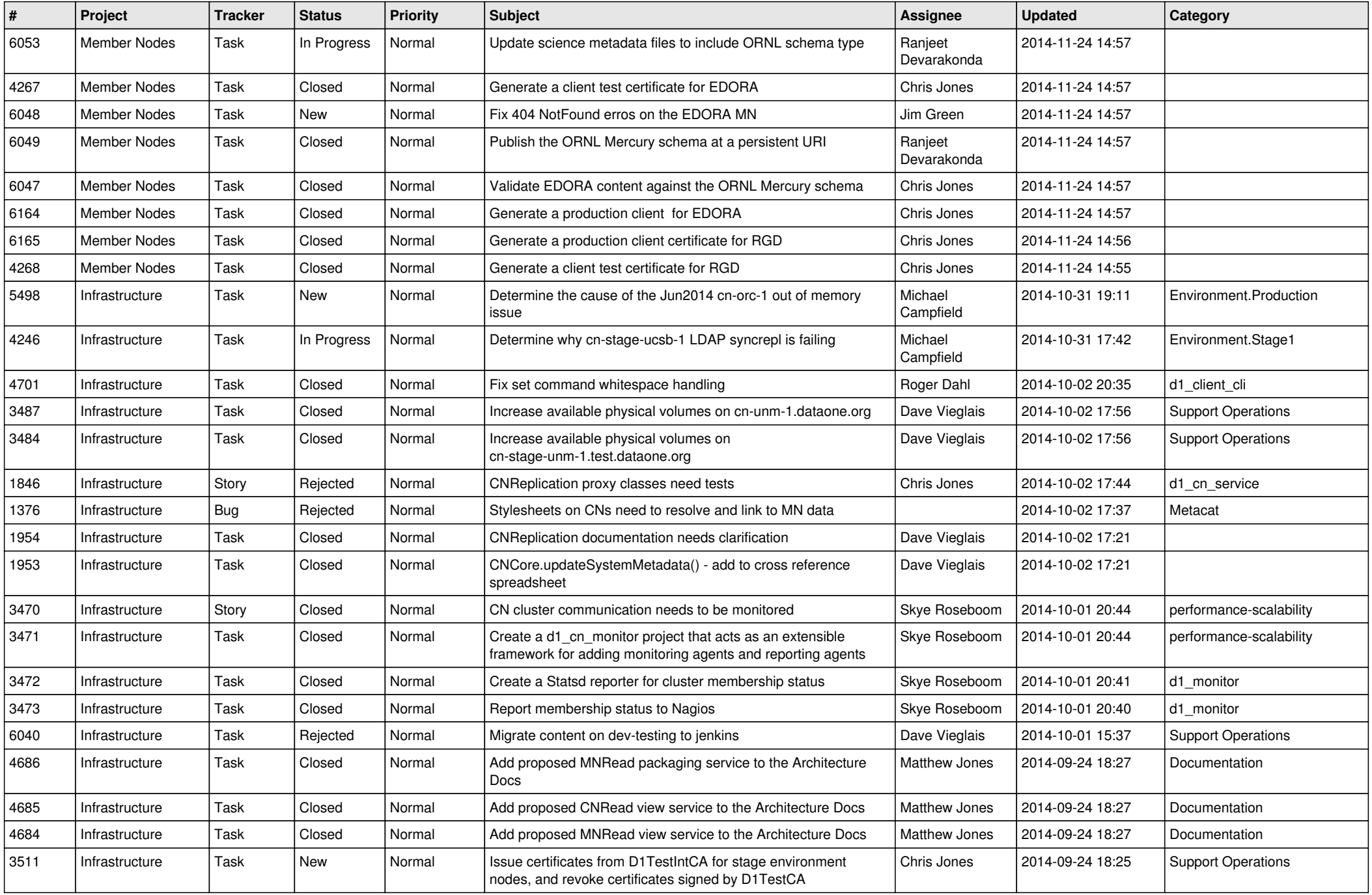

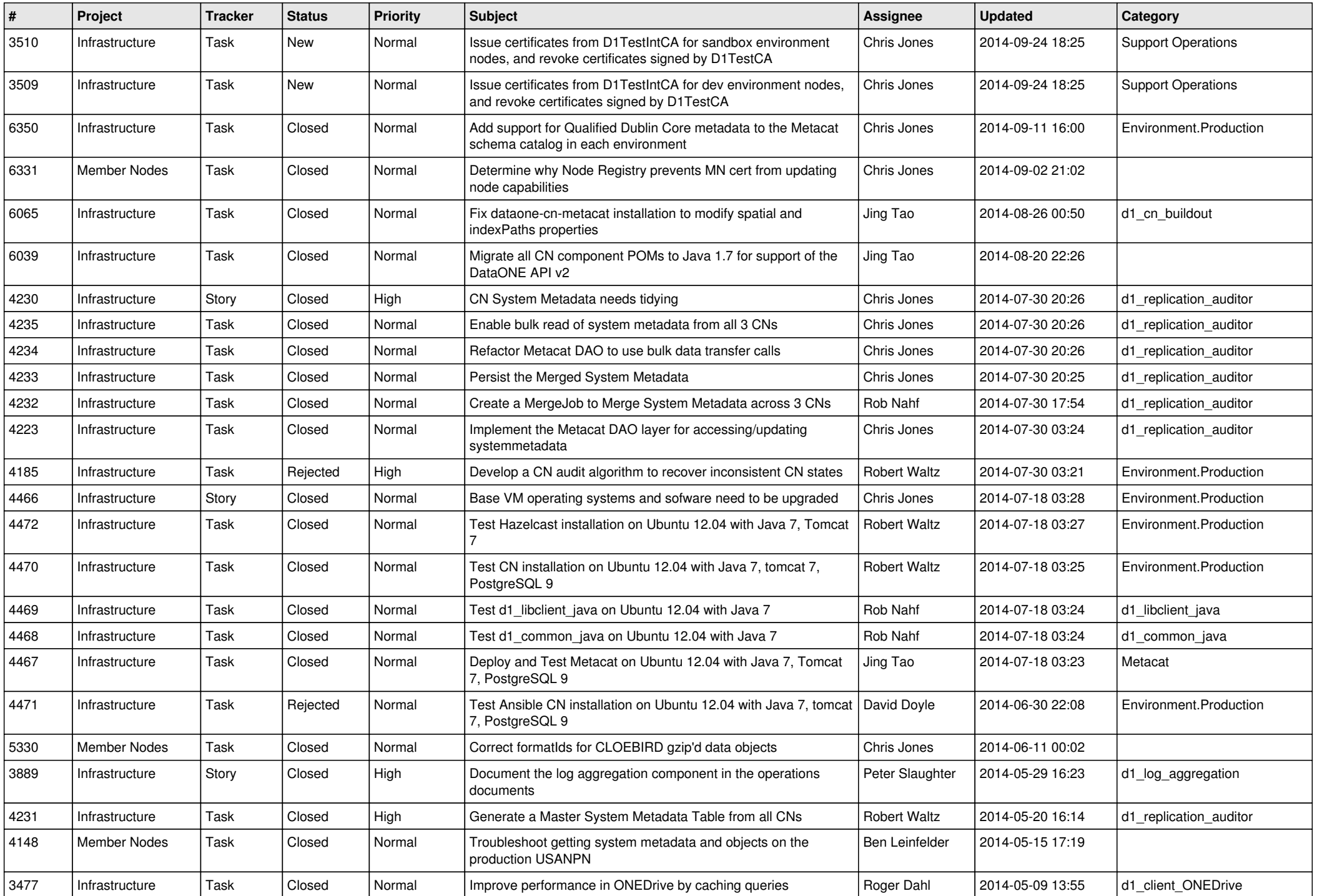

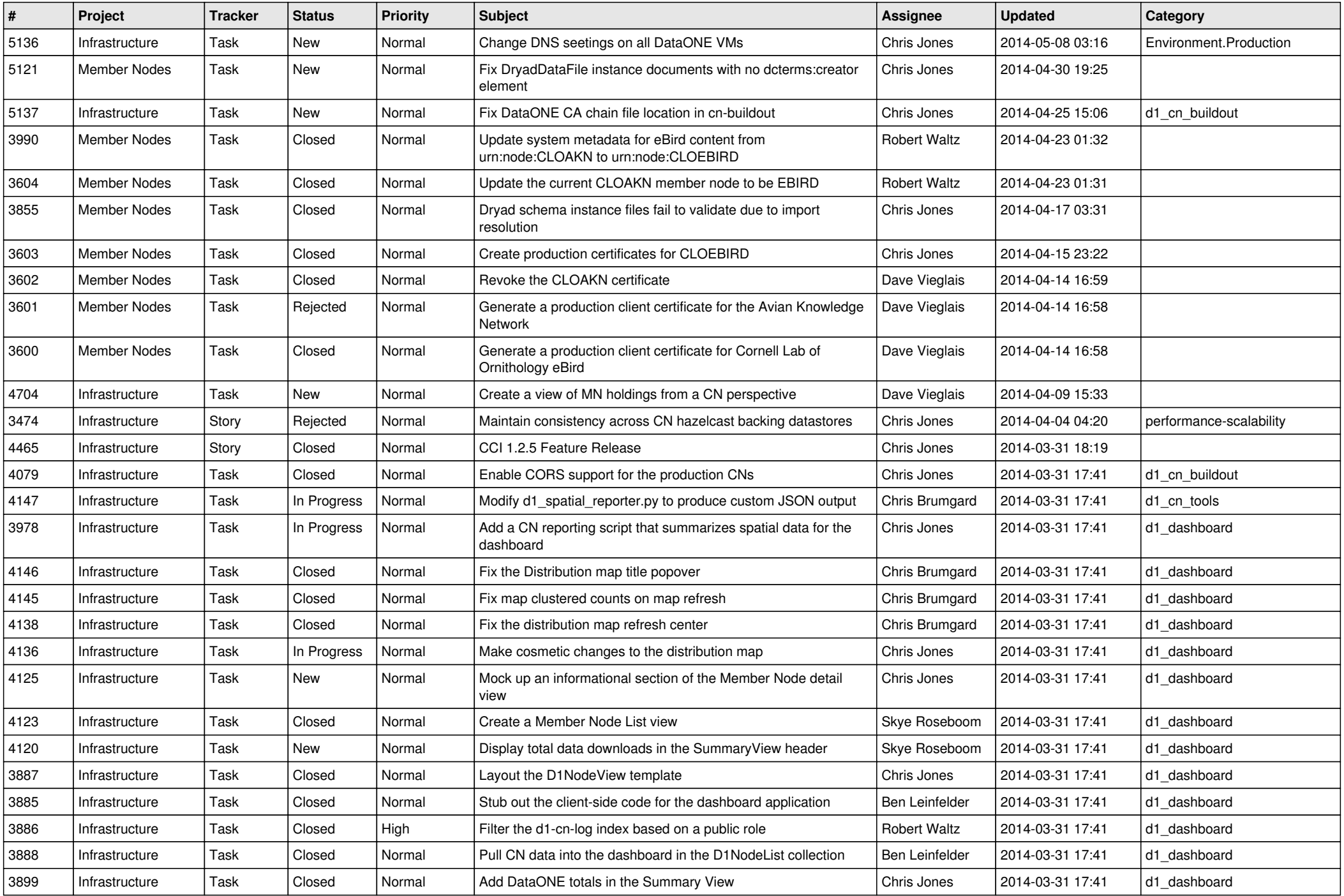

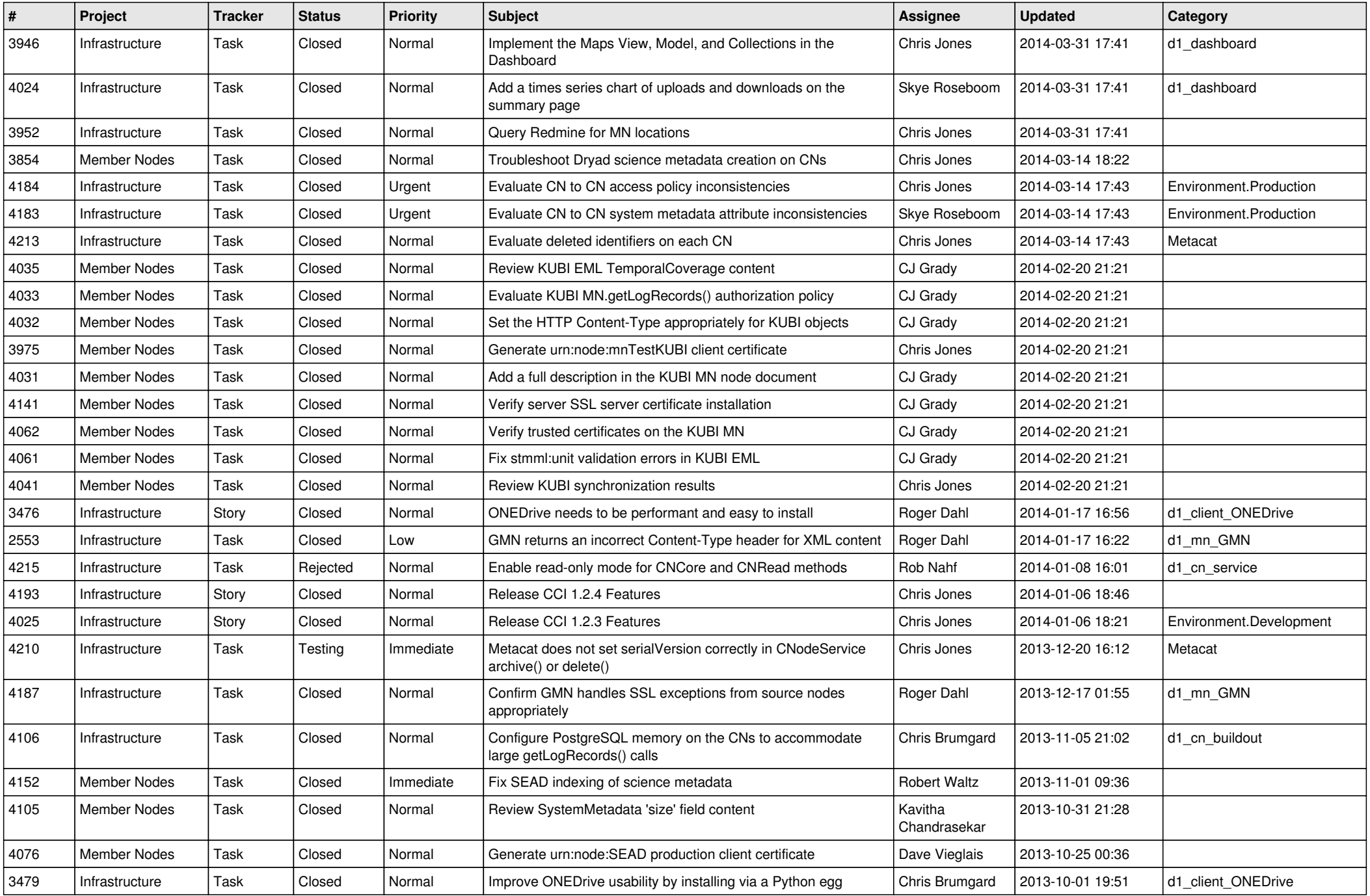

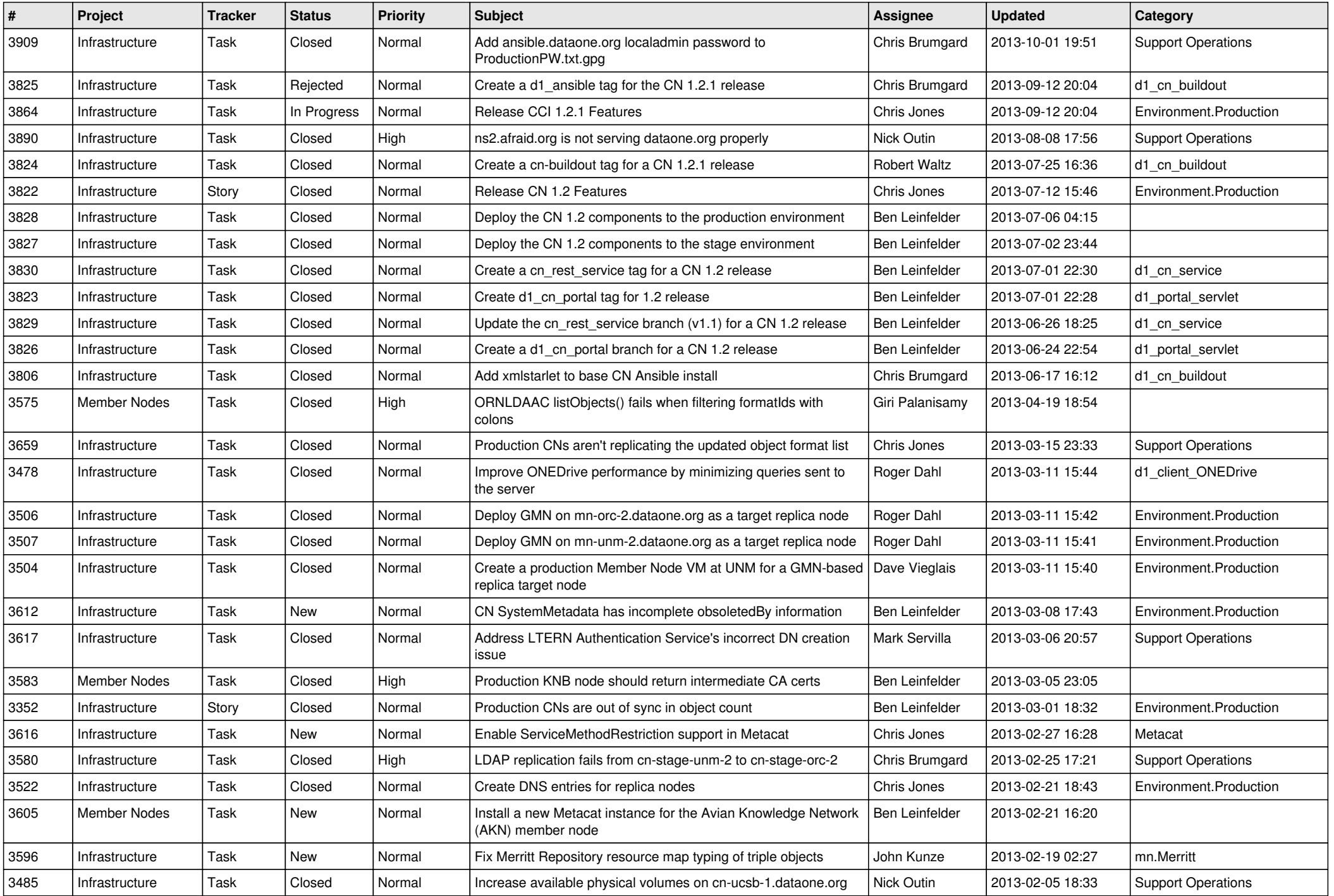

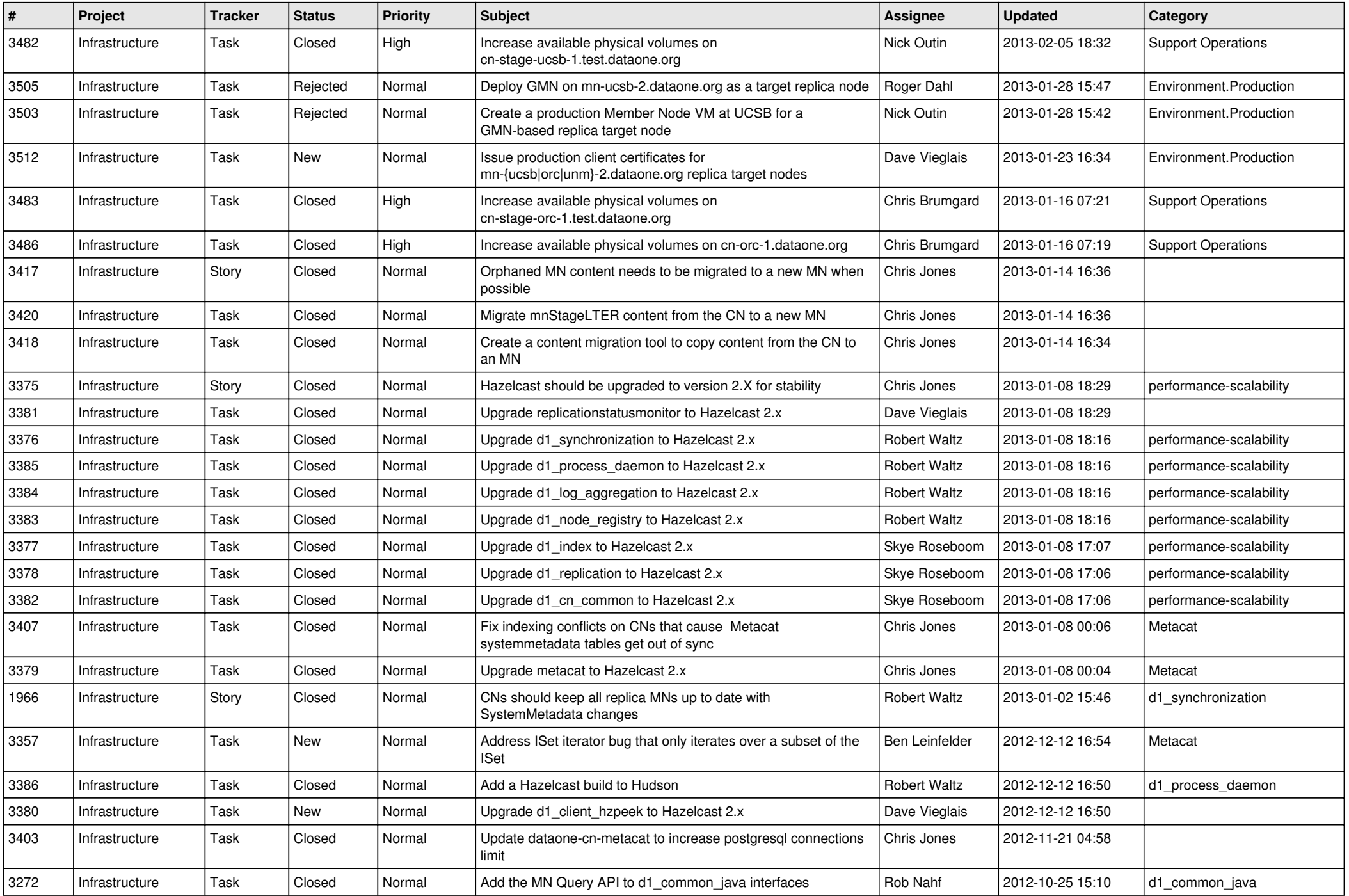

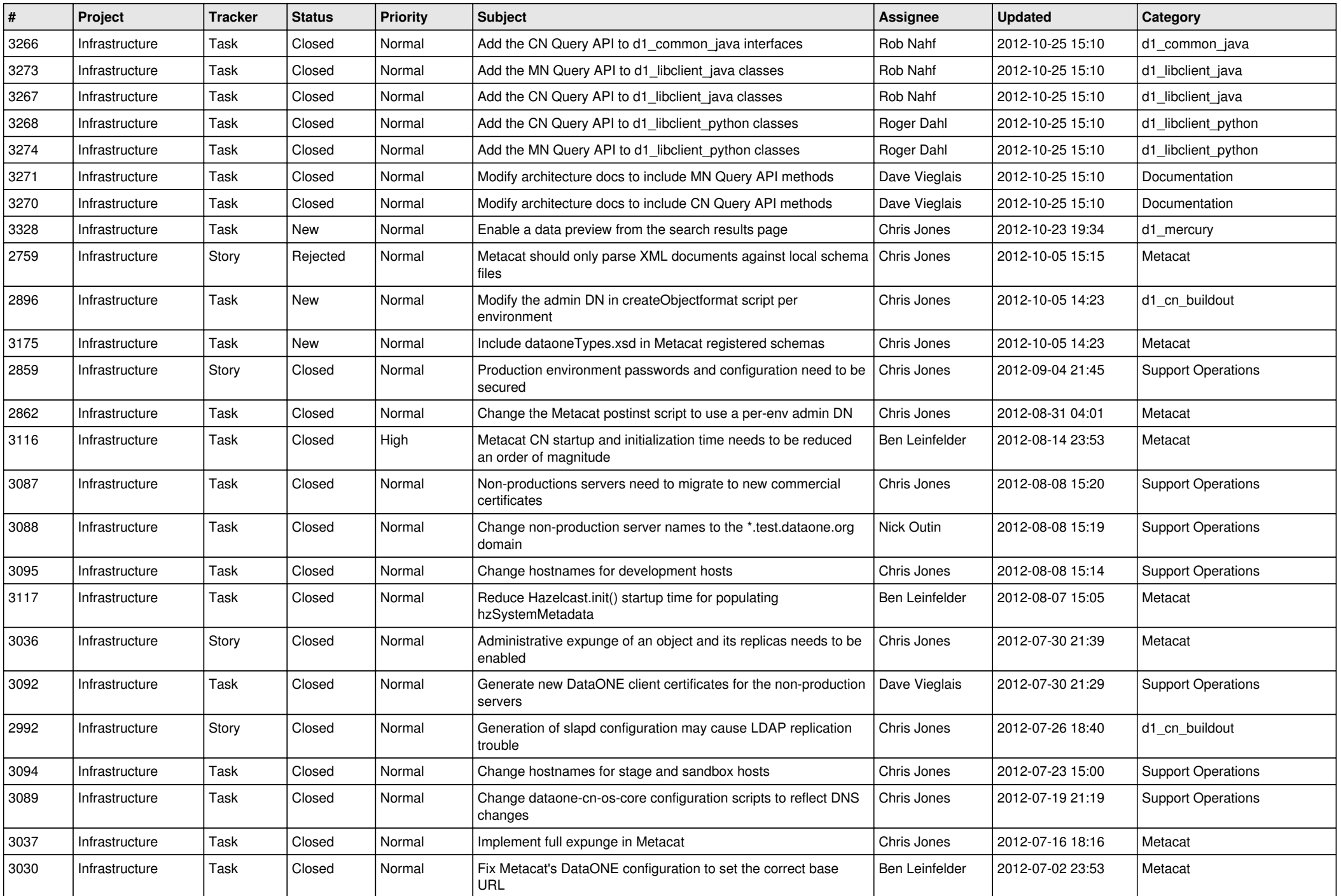

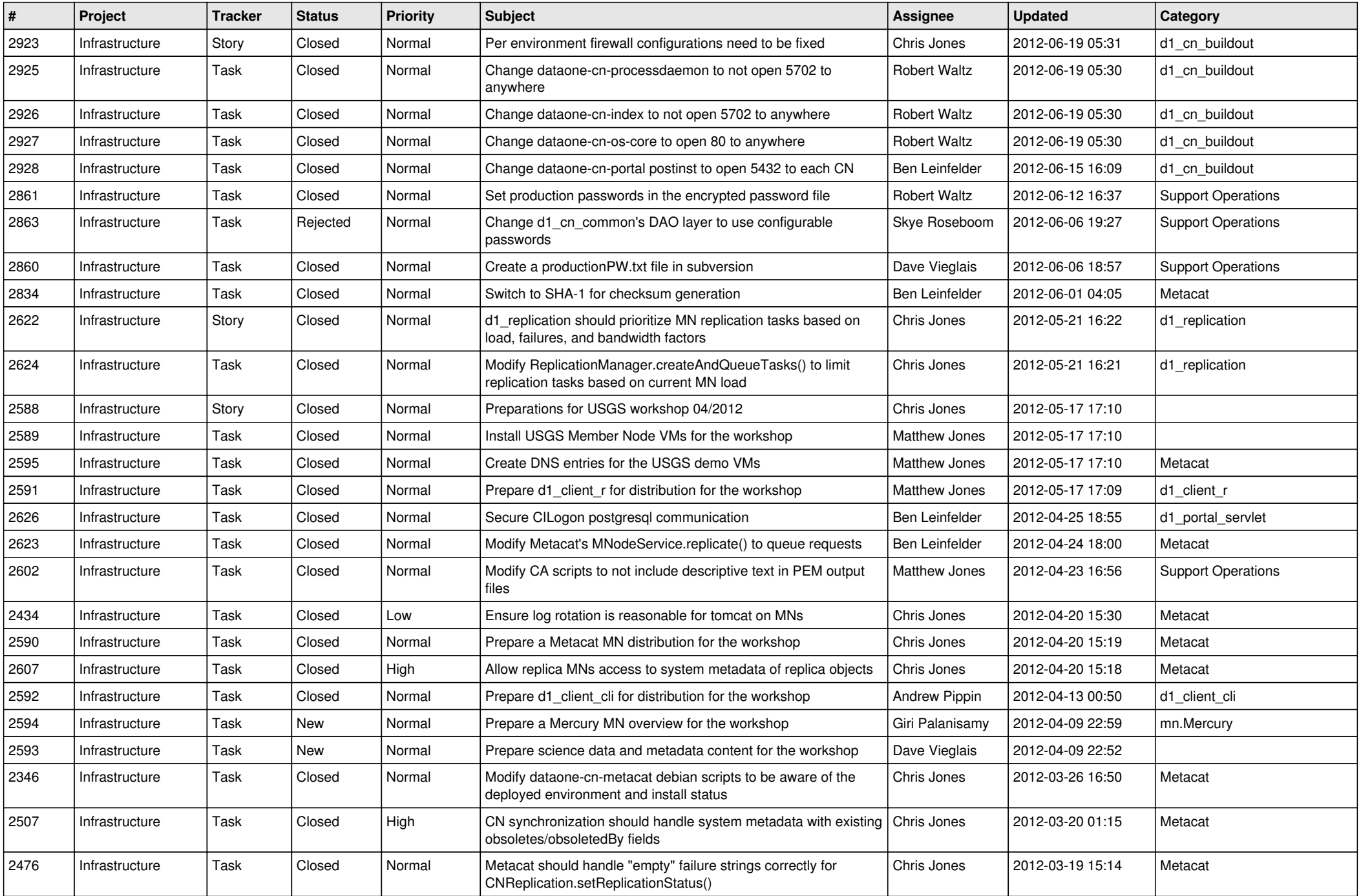

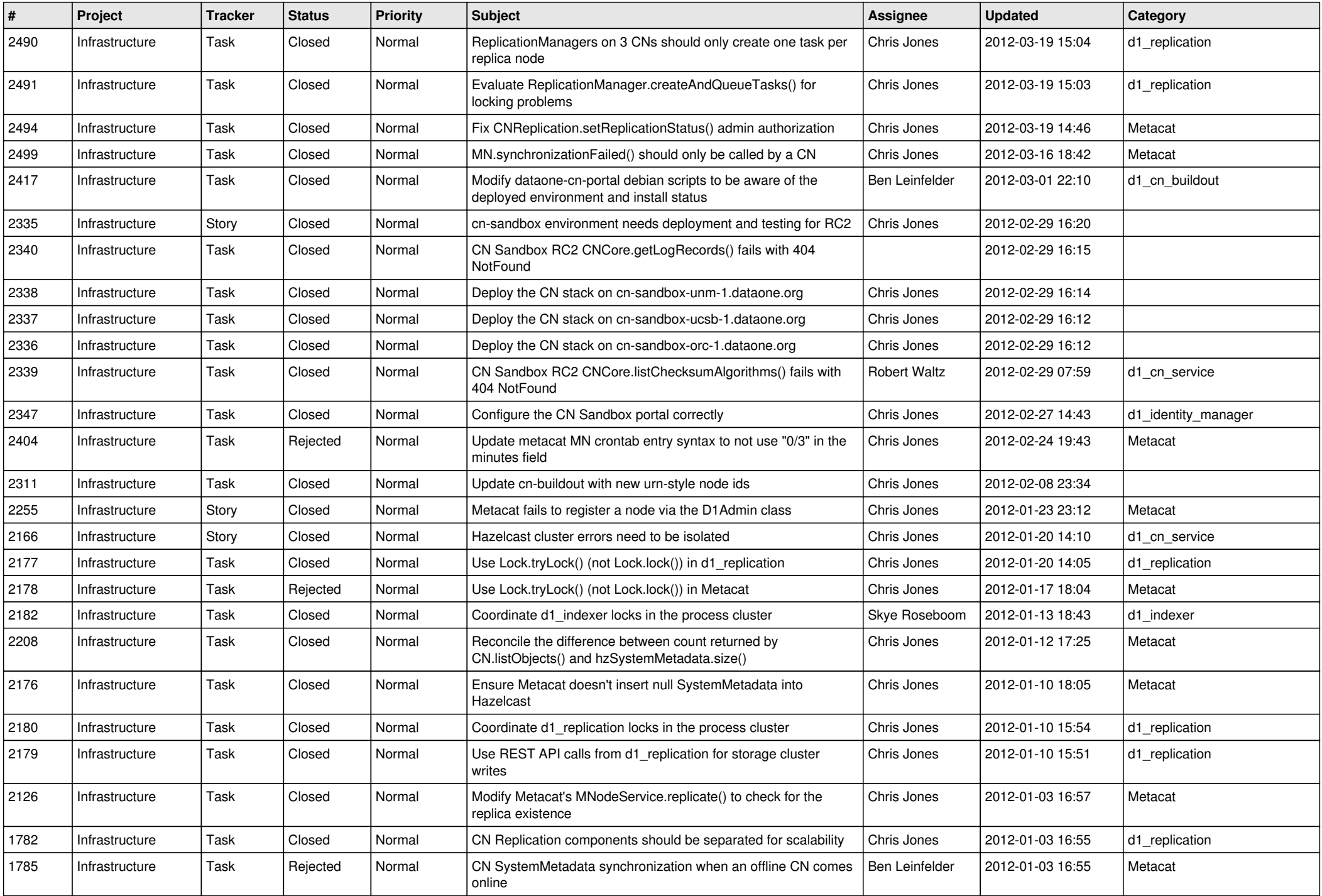

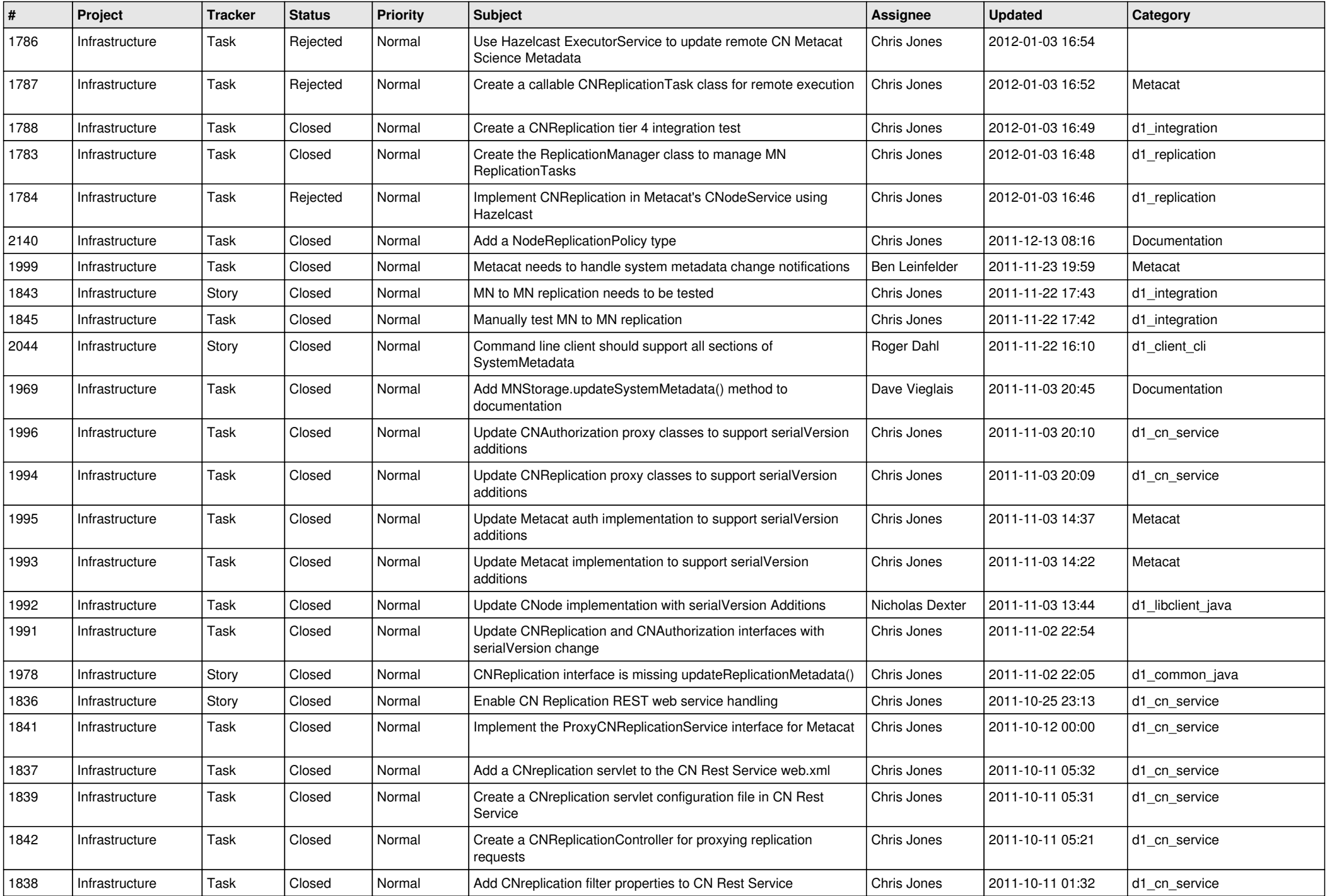

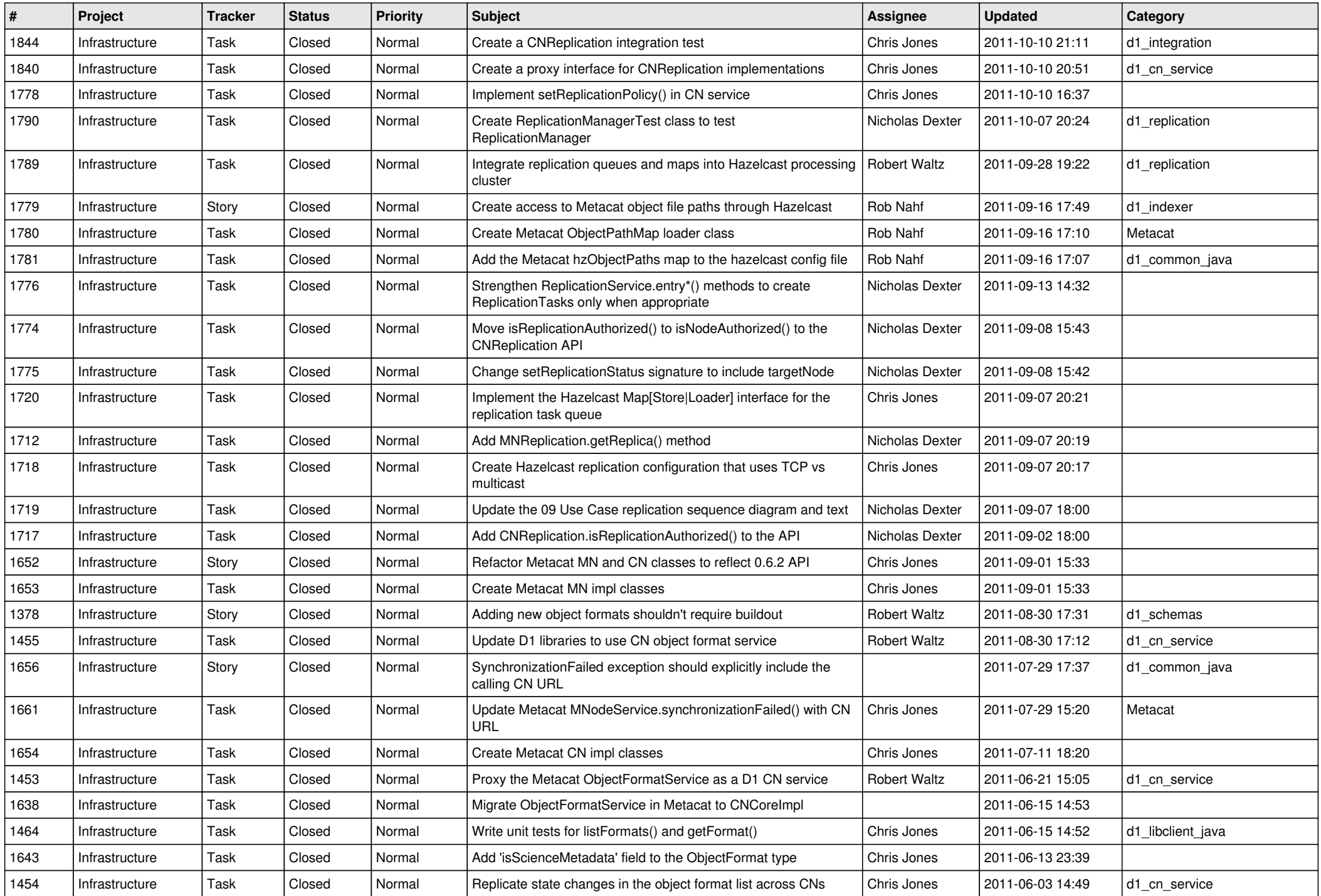

![](_page_15_Picture_106.jpeg)